## Tamkang University Academic Year 109, 2nd Semester Course Syllabus

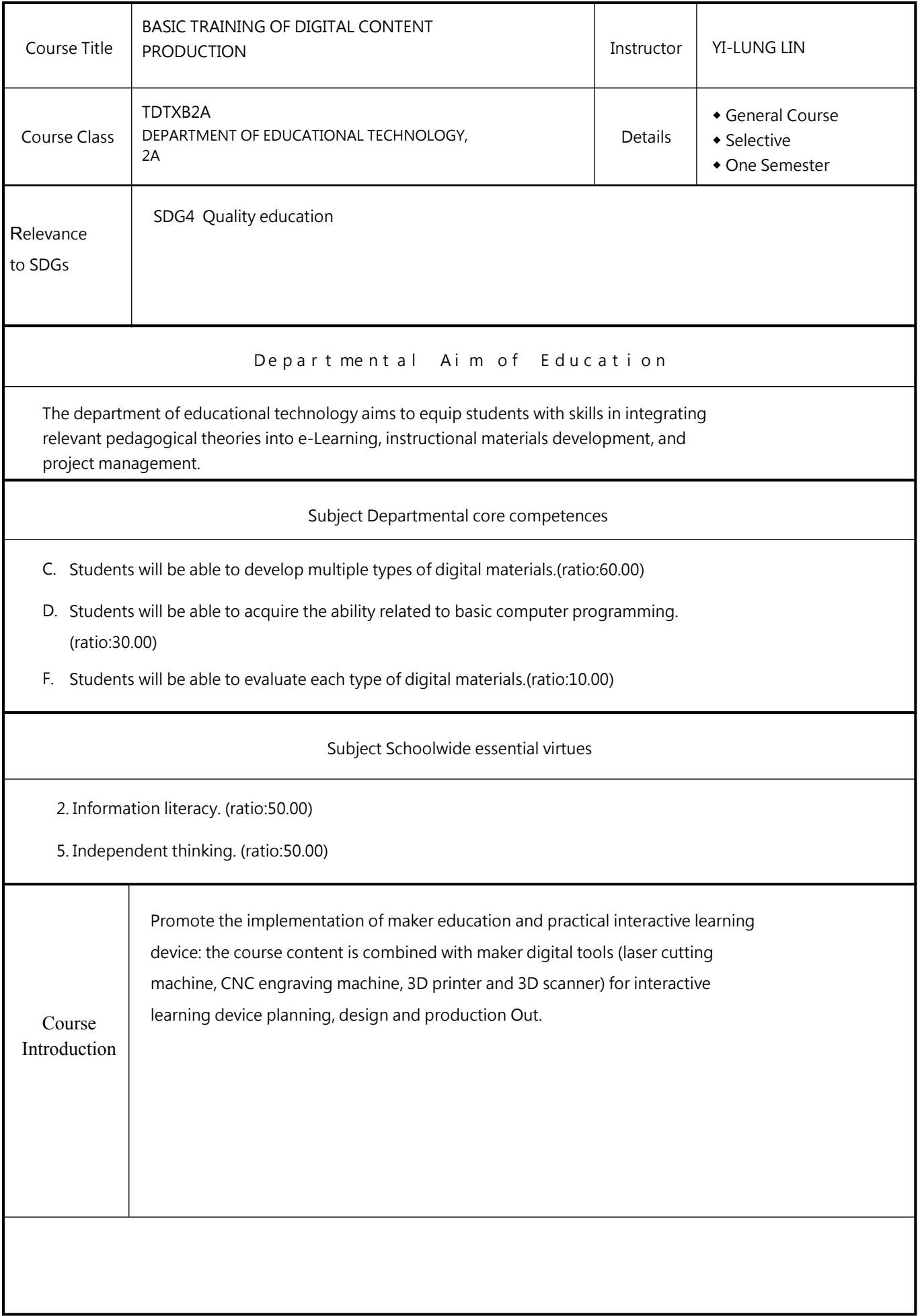

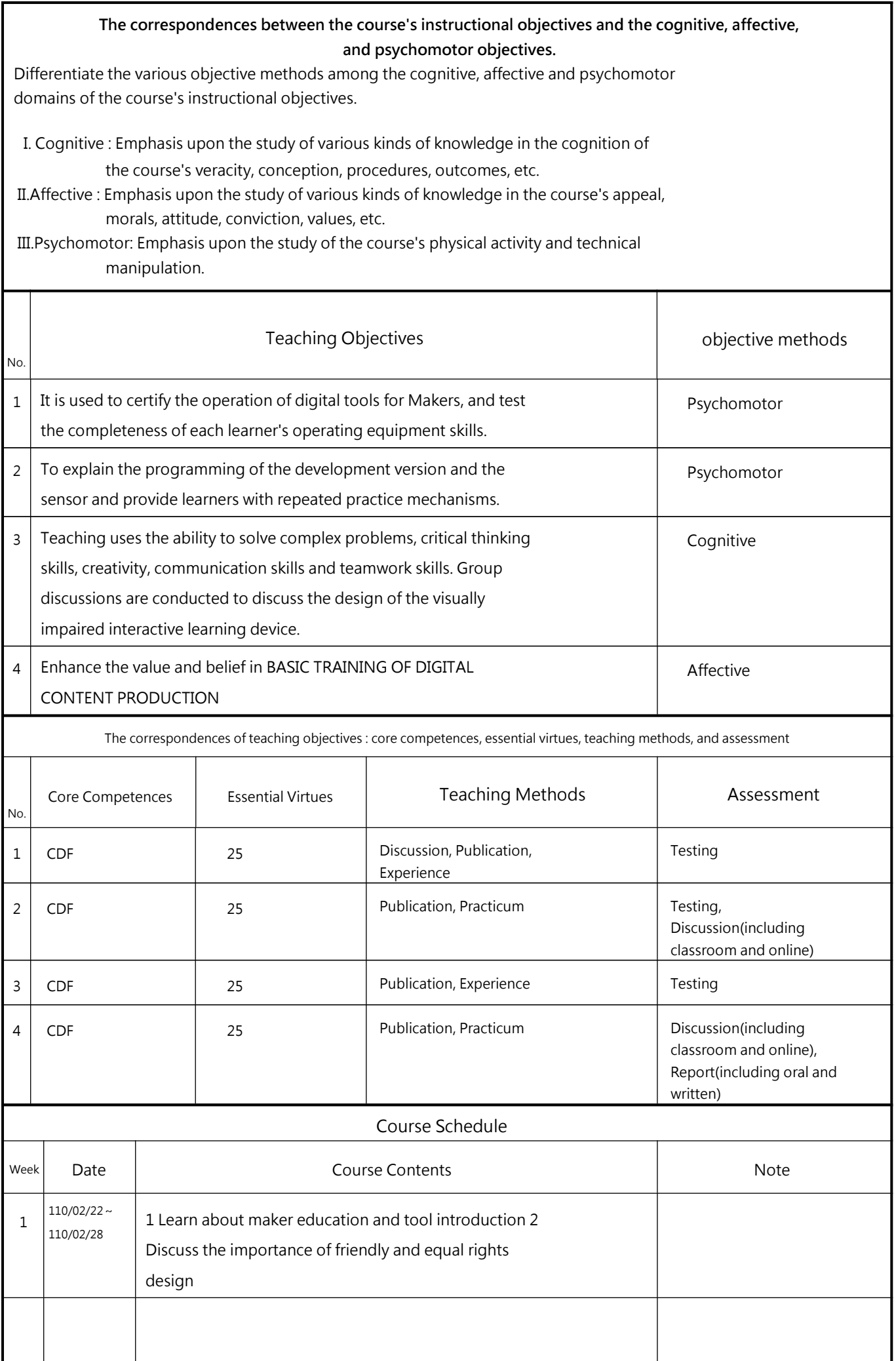

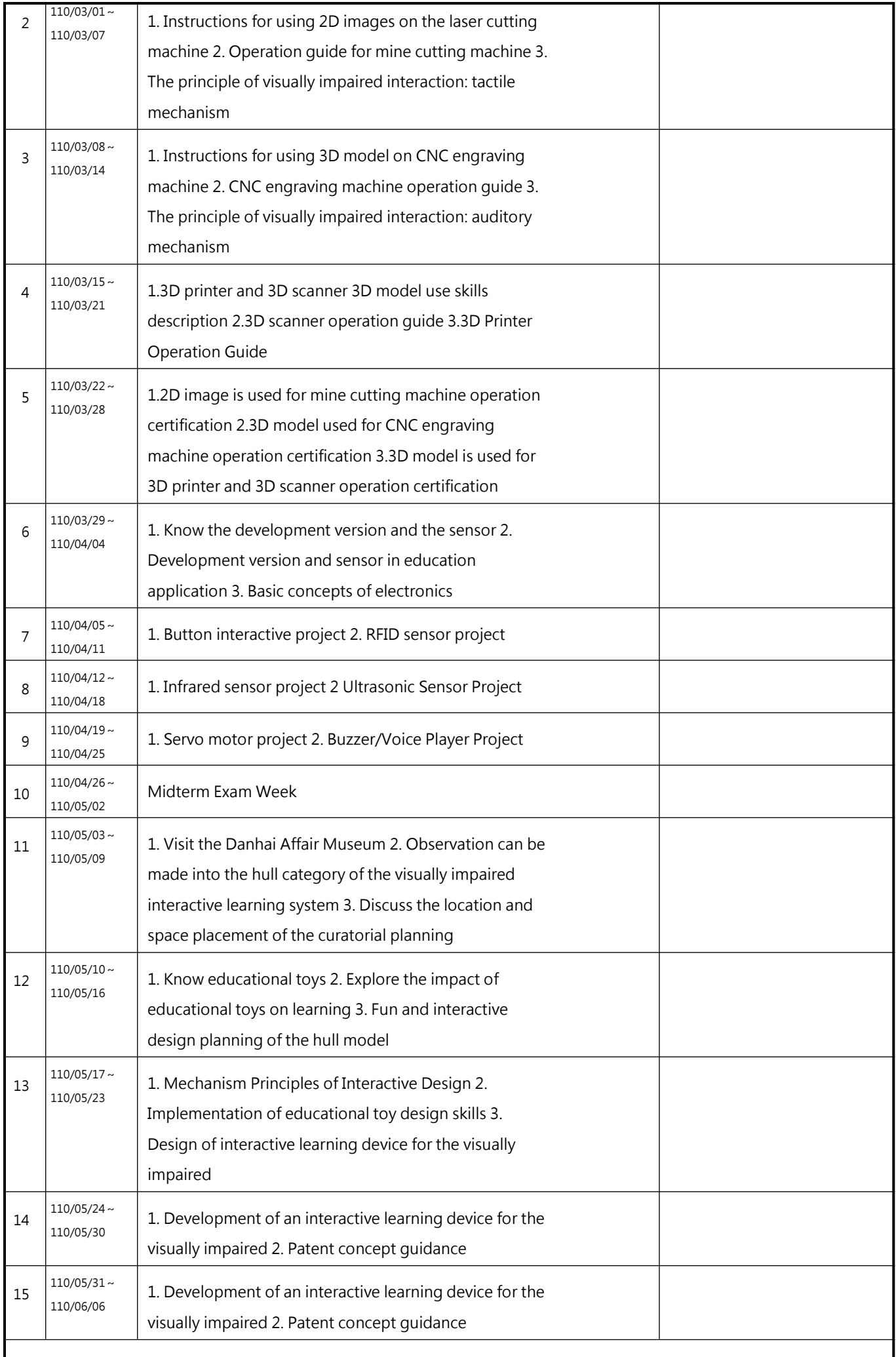

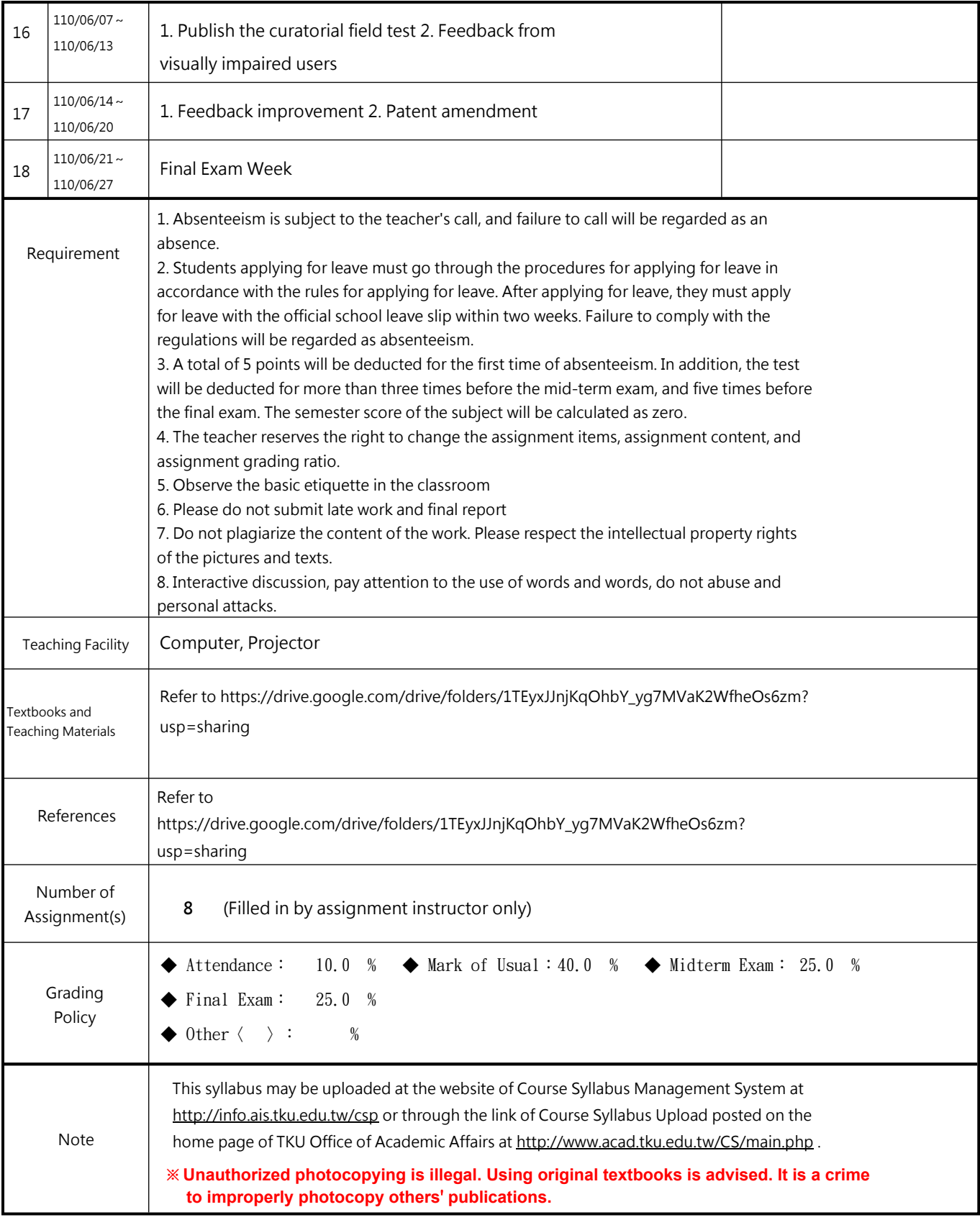

TDTXB2D0298 0A Page:4/4 2021/5/29 0:18:57